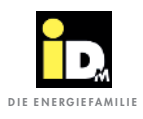

## 2.2.11. Kommunikation mit Huawei PV-Systemen

Bei der Kommunikation mit Huawei PV-Systemen ist es wichtig, dass die Wärmepumpe und das System von Huawei im selben Netzwerk sind. Die Kommunikation zwischen Wärmepumpe und Wechselrichter erfolgt automatisch über das Netzwerk. Mit dem Überschussstrom wird die Trinkwarmwasserbereitung, die Wärmespeicher- und die Heizungsbewirtschaftung durchgeführt.

h.

Photovoltaik

Der Überschussstrom für die Wärmepumpe ist vom Ladezustand der Batterie abhängig. Bei niedrigem Ladestand der Batterie, wird diese vorrangig geladen. Bei hohem Ladestand der Batterie wird auch die Energie der Batterie für den Wärmepumpenbetrieb genutzt.

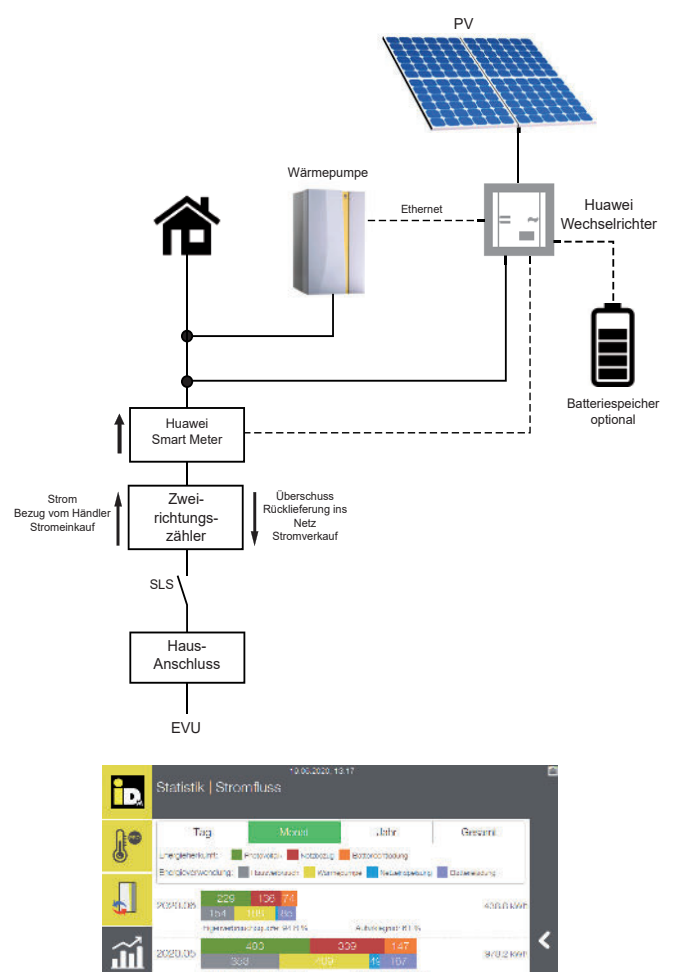

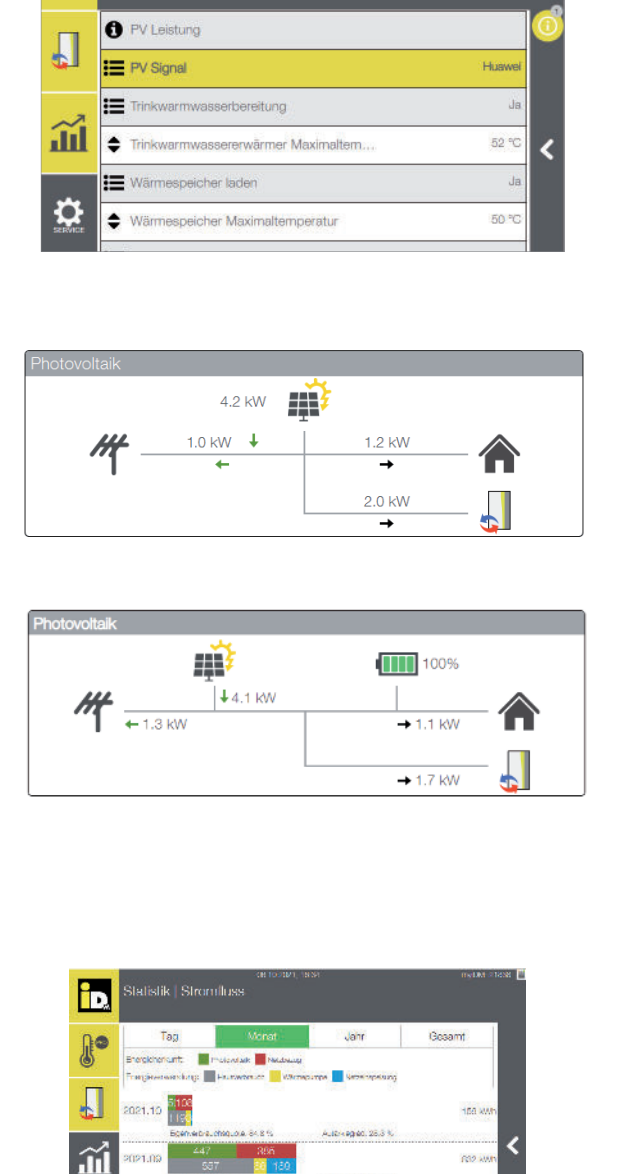

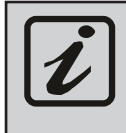

O

Für die Kommunikation zwischen iDM Wärmepumpe und dem PV-System von Huawei ist der Huawei Smart Meter unbedingt erforderlich und es muss die "Modbus TCP"-Schnittstelle über die mobile App aktiviert werden!

2021.0

**CESS** 

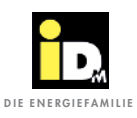

## 2.2.11.1. "Modbus TCP"-Kommunikation/Schnittstelle aktivieren

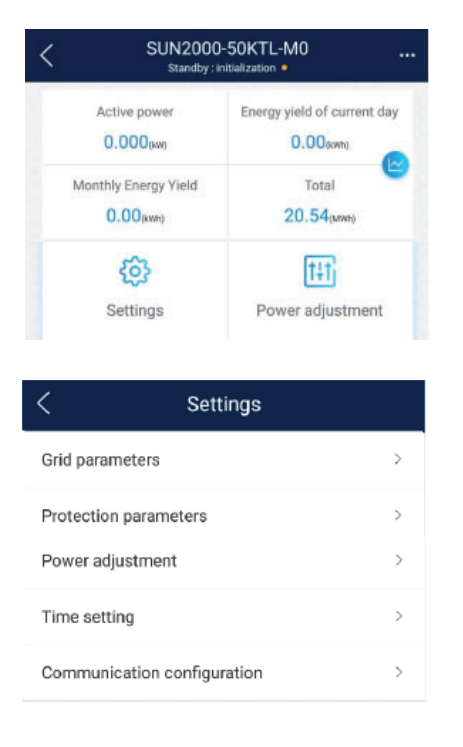

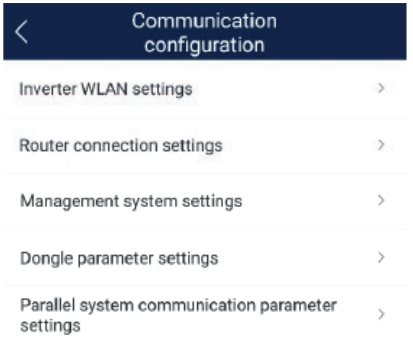

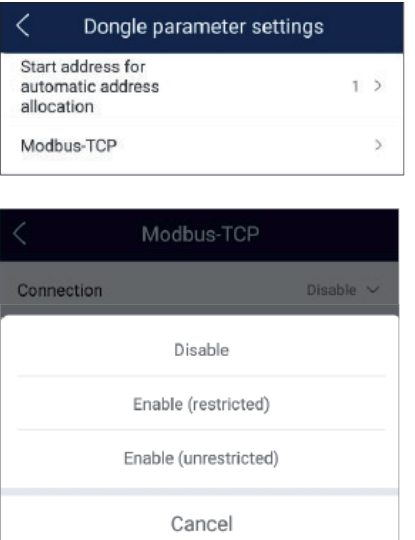

Die Modbus TCP-Kommunikation muss über die mobile App eingestellt/aktiviert werden.

Dazu das Menü "Settings" anwählen.

Das Menü "Communication configuration" anwählen.

Das Menü "Dongle parameter settings" anwählen.

"Modbus-TCP" anwählen.

"Enable (unrestricted)" anwählen.